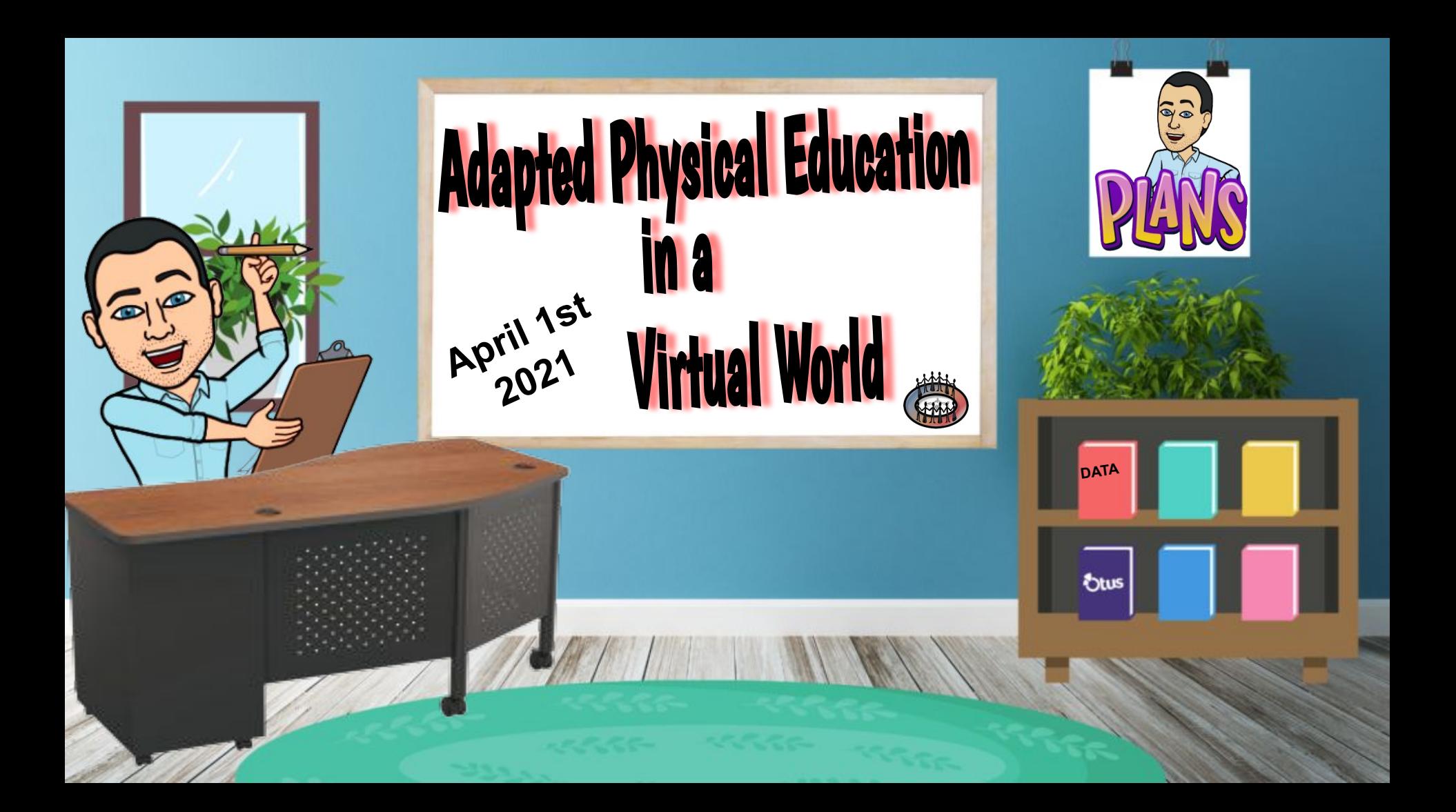

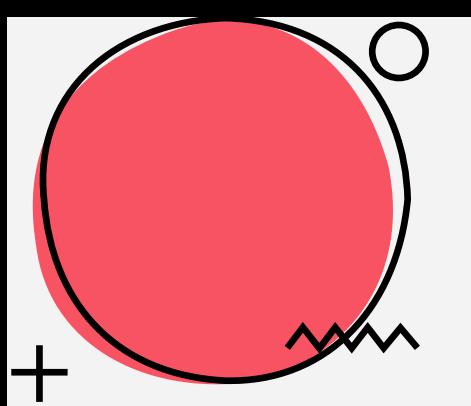

### **About Brad** Cortland **PGCPS One World Center for Autism, Inc.** Great By Choice

Linking those living with autism to their world

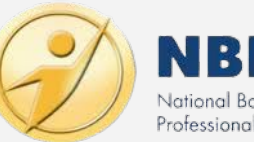

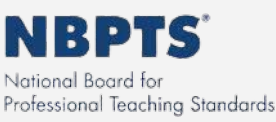

**Special** Olympics Maryland

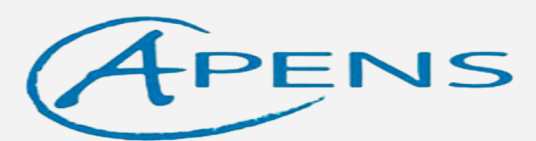

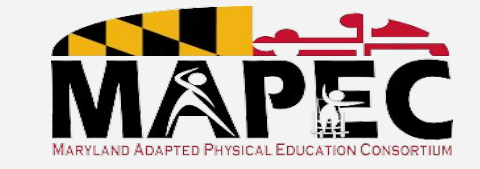

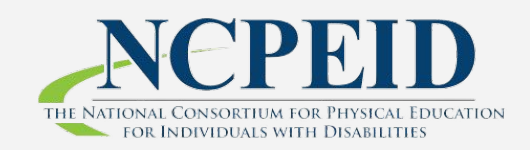

SHAPE America **TEACHER** of the **YEAR** Powered by the Partner Network **SLARK WELLNESS GOPHER G-W** 

**MONTGOMERY COUNTY PUBLIC SCHOOLS** 

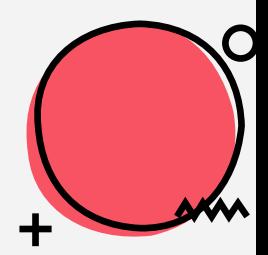

Outcomes

By the end of the session the participants will…

- **B** Review the process for developing the IEP.
- **Explore data methods.**
- **● Understand the connection between the**  data and goal **development.**
- **Examine activities**  connected to the goal.
- **Analyze and discuss activities created during virtual instruction.**

## How is your level of comfort With virtual instruction?

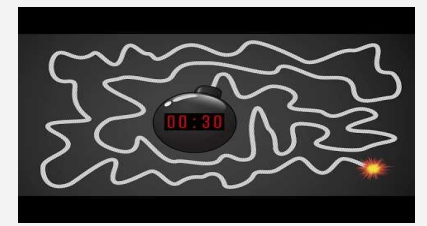

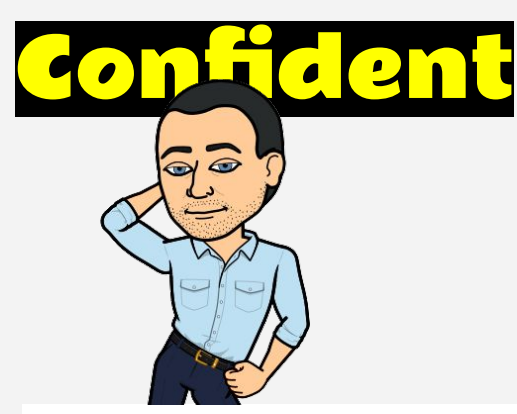

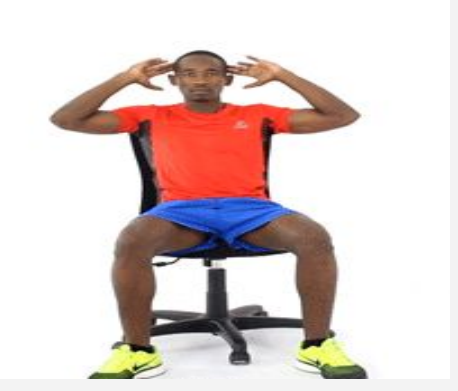

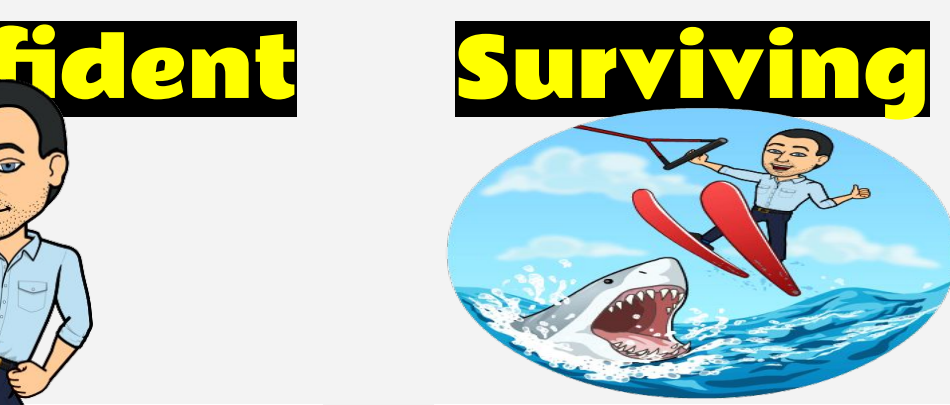

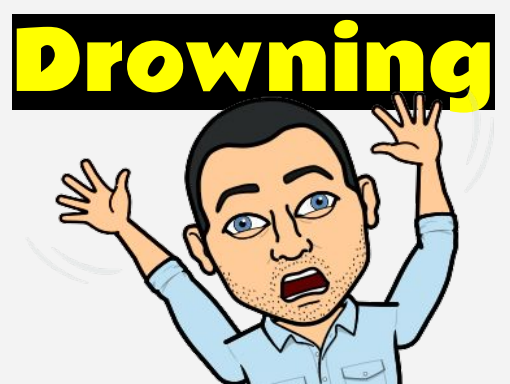

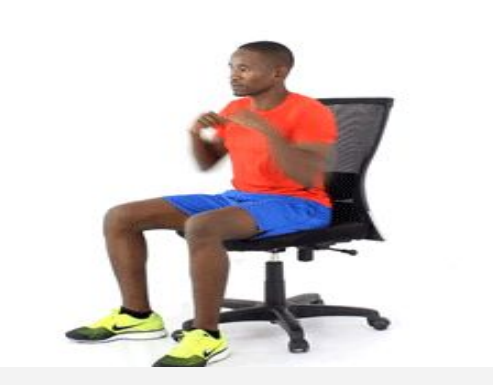

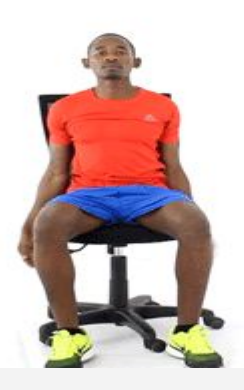

## **IEP Process**

- 1. Monitor student progress (universal screening)
- 2. Implement interventions for students demonstrating difficulties (6-8 weeks)
- 3. Planning meeting: Review the data and collaborate with the educational team. Refer for testing if warranted
- 4. Administer testing using multi-confirming data (standardized and non-standardized tools) with in 60 days of the planning meeting.
- 5. Determination meeting: Review the formal and informal assessment result for a team discussion to find the student eligible or not for ape services.
- 6. Develop and implement the IEP (if needed)
- 7. Monitor and report on progress (Periodic Review meetings occur as needed)
- 8. Annual Review: Review and revise if necessary the IEP on a yearly basis.
- 9. Triennial Review: Review reports and student performance every 3 years. Determine if further testing is needed to continue eligibility for service.

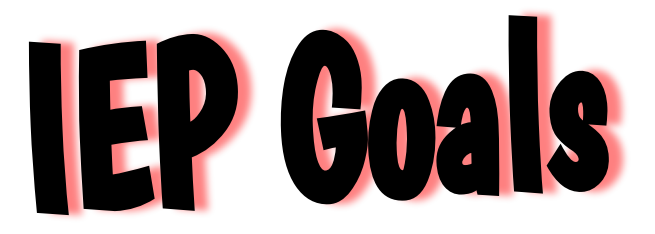

- Directly align to the data collected indicated in the Present Level of Academic Achievement and Functional Performance (PLAAFP)
- Align to grade-level standards
- Age and Developmentally Appropriate

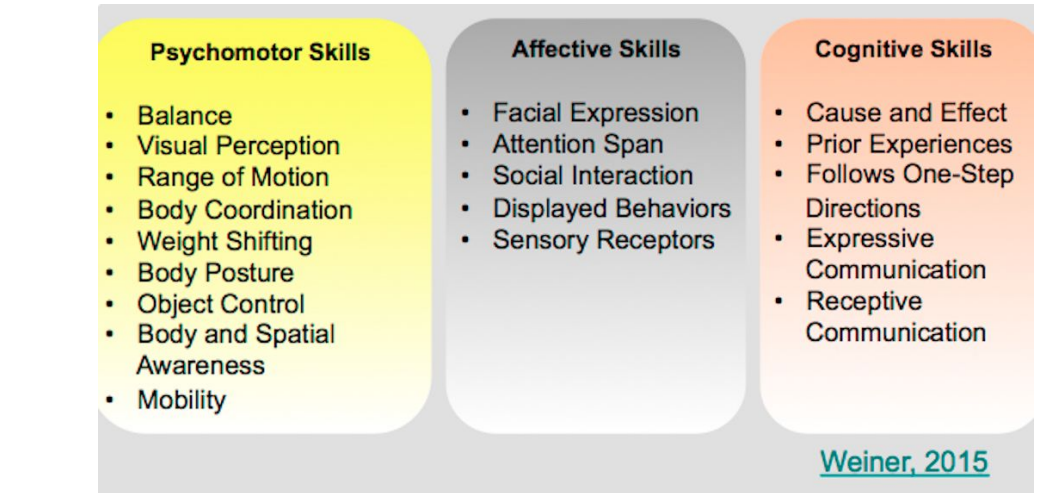

Developing a Diverse Environment with Equity and Success in Mind

#### Brad Weiner, M. Ed., NBCT, CAPE

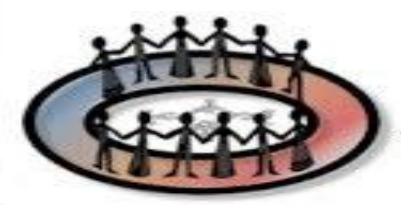

Brad.M.Weiner@gmail.com ww.myphysicaleducator.com

https://www.youtube.com/watch?v=BESYW51Y988&t=1s

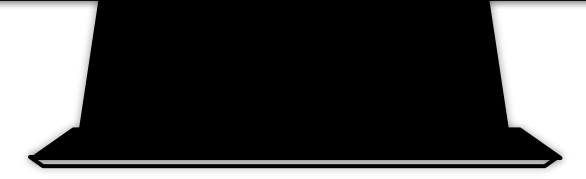

# Sample Data Methods

- Google Sites:<https://tinyurl.com/APEsamplegoalpage>
- Google Forms:<https://forms.gle/ZC2FNzRdjs9upnda7>
- Google Docs: [Click Here](https://drive.google.com/file/d/1fTNFR--SjHiQZl_fkxEZX_P-RiZXwUCW/view) - [Editable Version](https://docs.google.com/document/u/2/d/1MdmOmrRMeeVavRodel_yMowRCsFqPth5/copy)
- [FlipGrid](https://info.flipgrid.com/): Upload short videos of performance. Join code protected. My Code:<https://flipgrid.com/apepresent>
- [Loom](https://www.loom.com/): Record videos of screen, cam, or both and share the link
- Playposit: Students can respond to question presented on a video such as *"What skill did you observe?"*

[https://www.youtube.com/watch?v=sukxPsV\\_ozM](https://www.youtube.com/watch?v=sukxPsV_ozM)

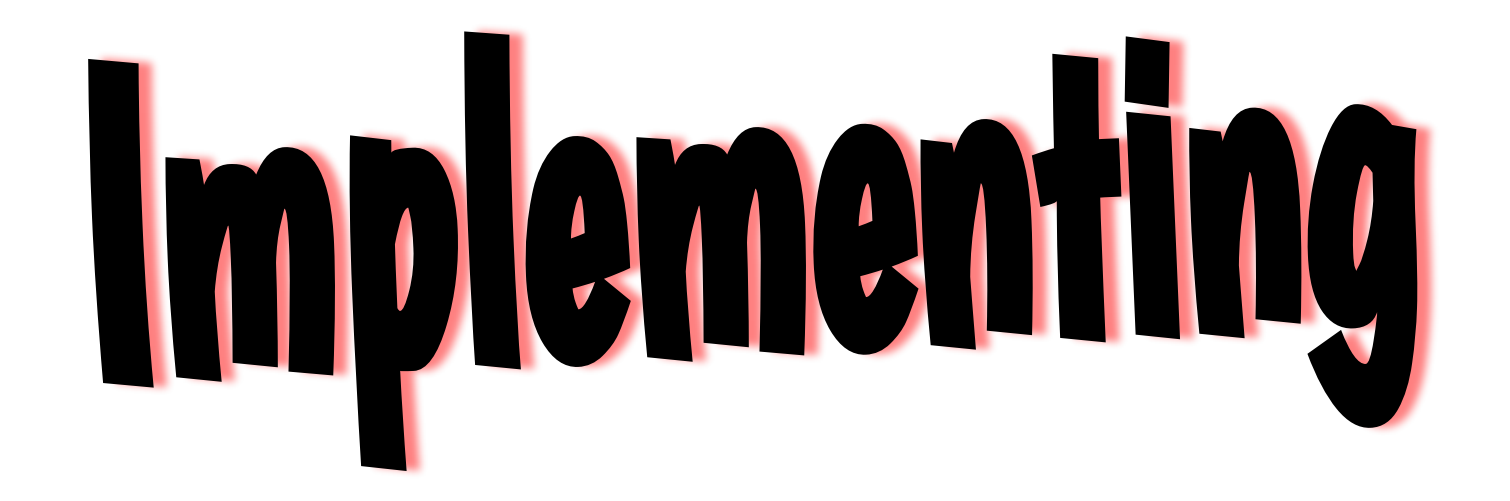

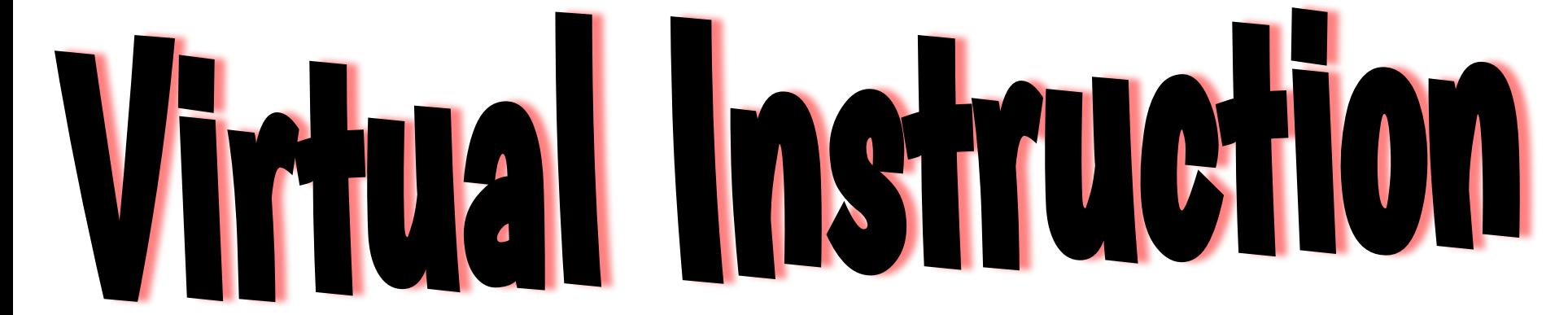

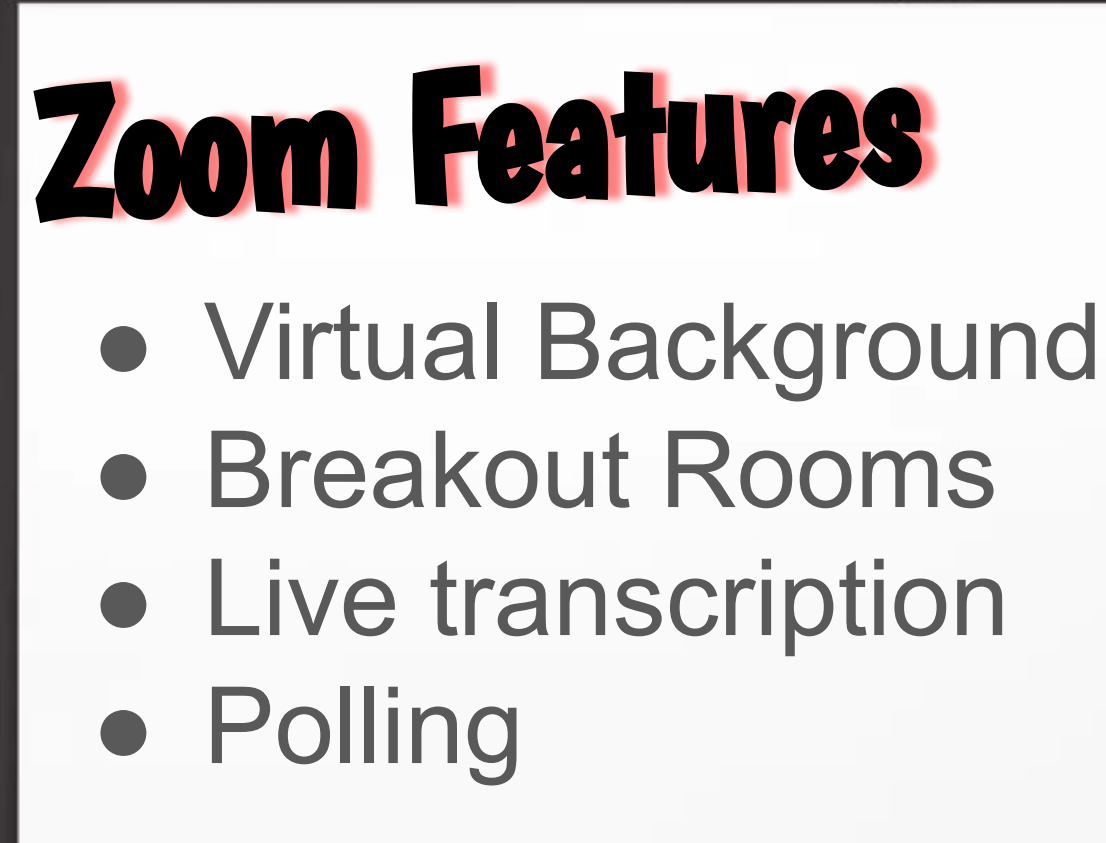

Quarte

Quartel

## Recorded Instruction

 $\Box$  Curriculum Focused

- $\Box$  Offered to a group of students
- $\Box$  Students access on their own time
- $\Box$  Explain differentiated methods to be successful

 $\Box$  Student/Parent records data

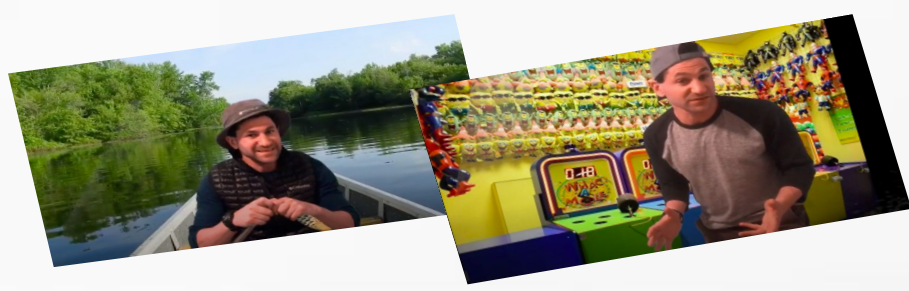

Quartet

<sup>2</sup> Quartet

<u></u> Quartet

 $\Box$  Games / Activity **Sample Wheel of Action Game Arm Dancing** □ Thematic Based **Row Our Boat Wack-A-Mole**  $\Box$  Skill Based Swiping at objects Sock pull off

: Quartet

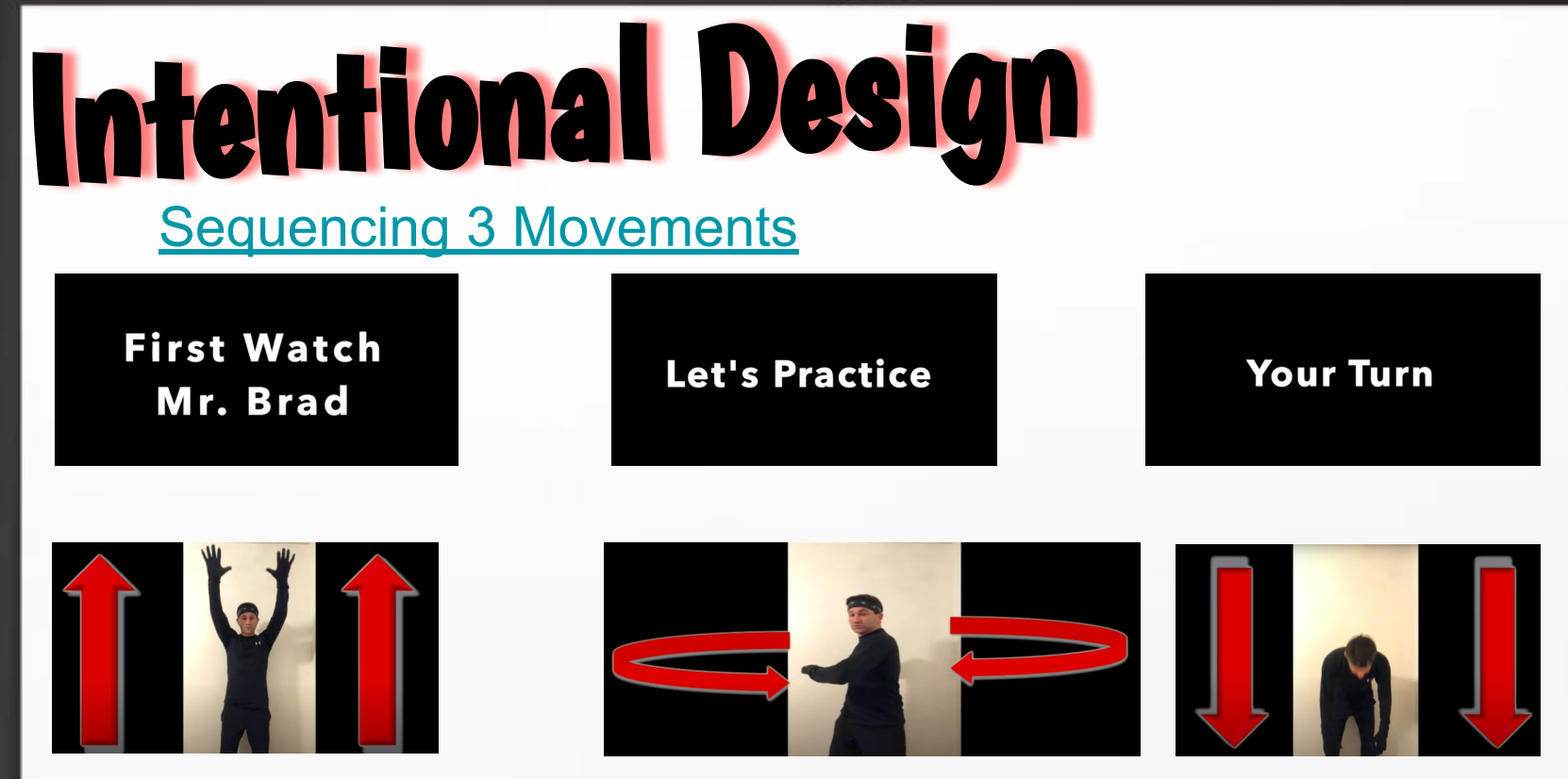

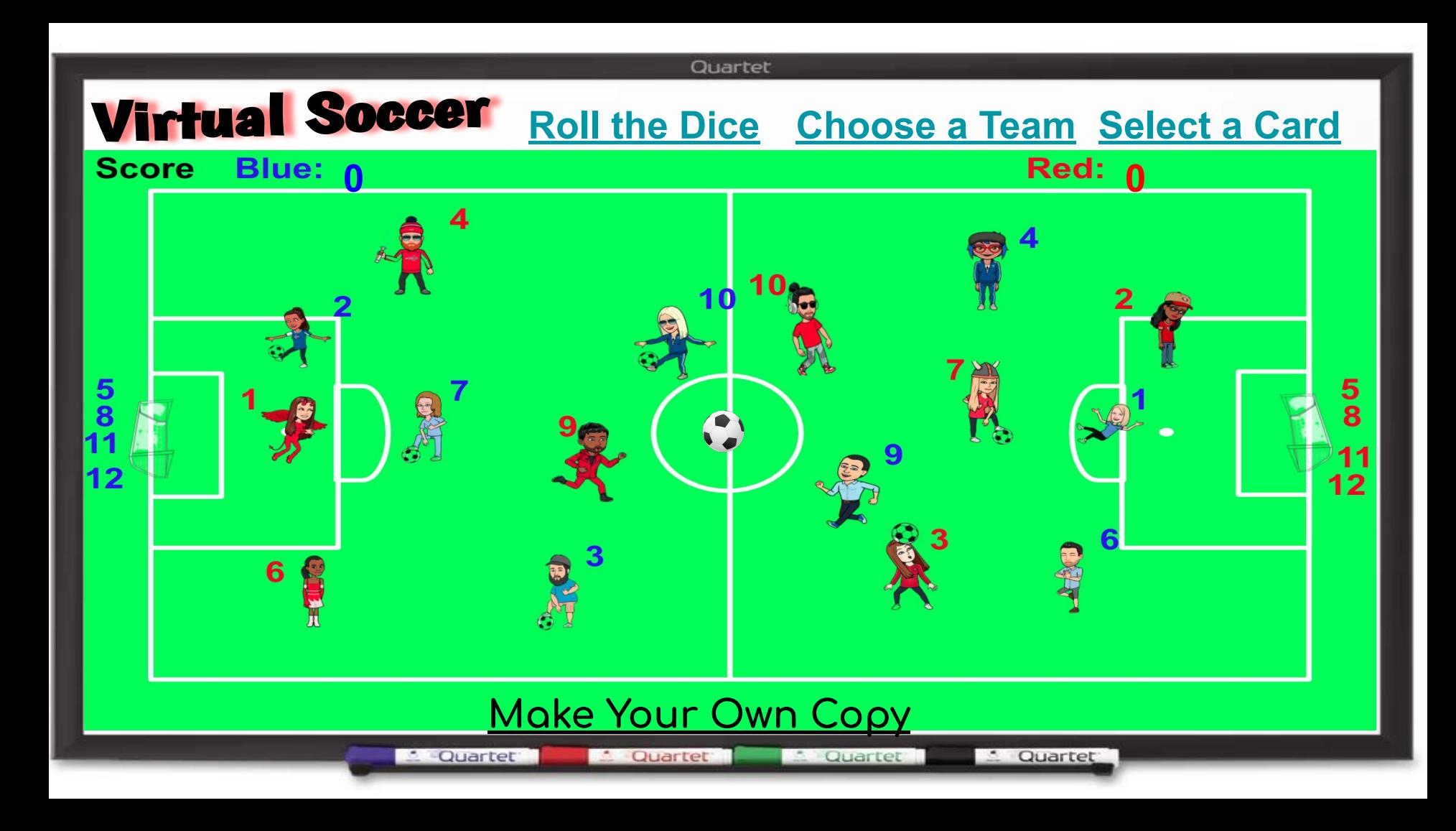

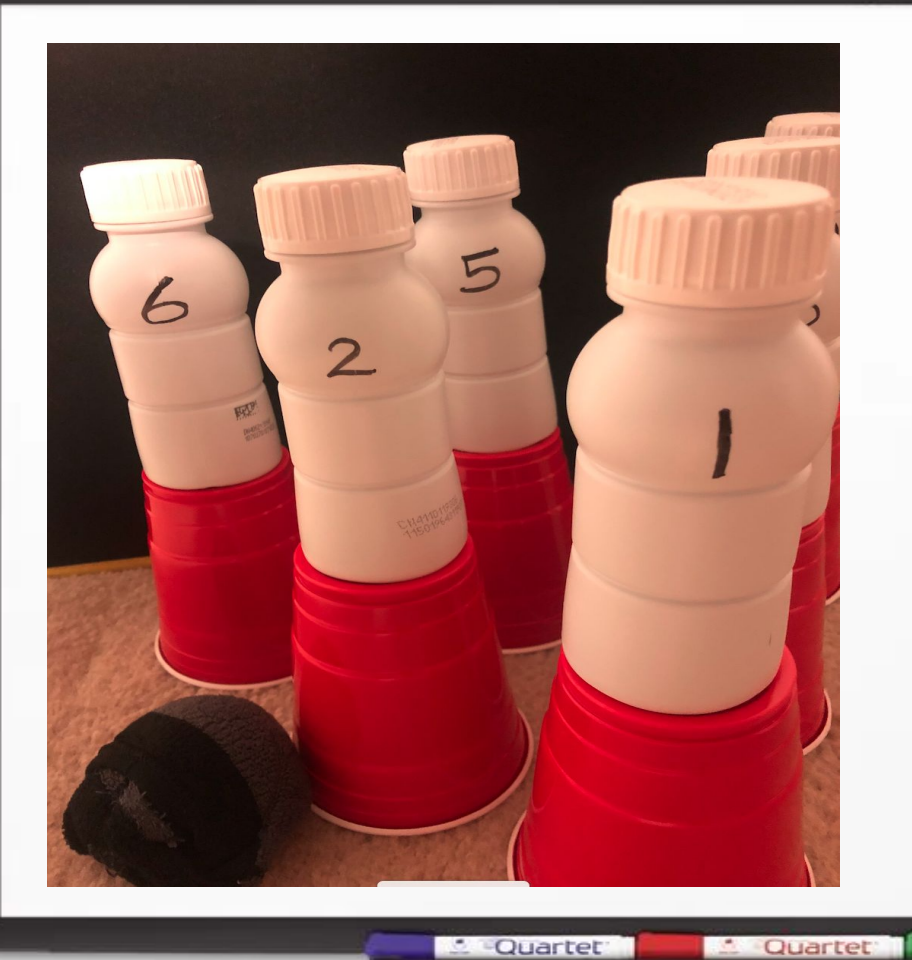

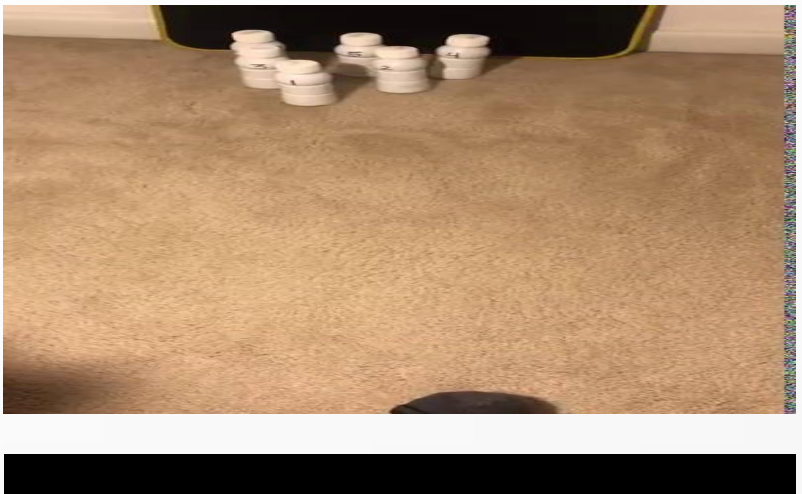

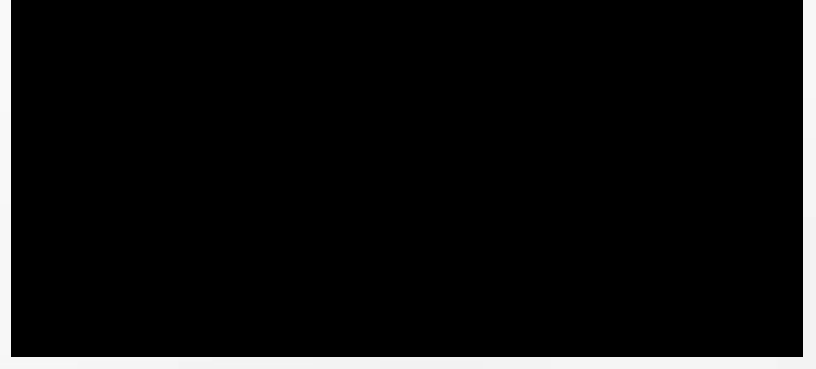

**Counter** 

**Cuartet** 

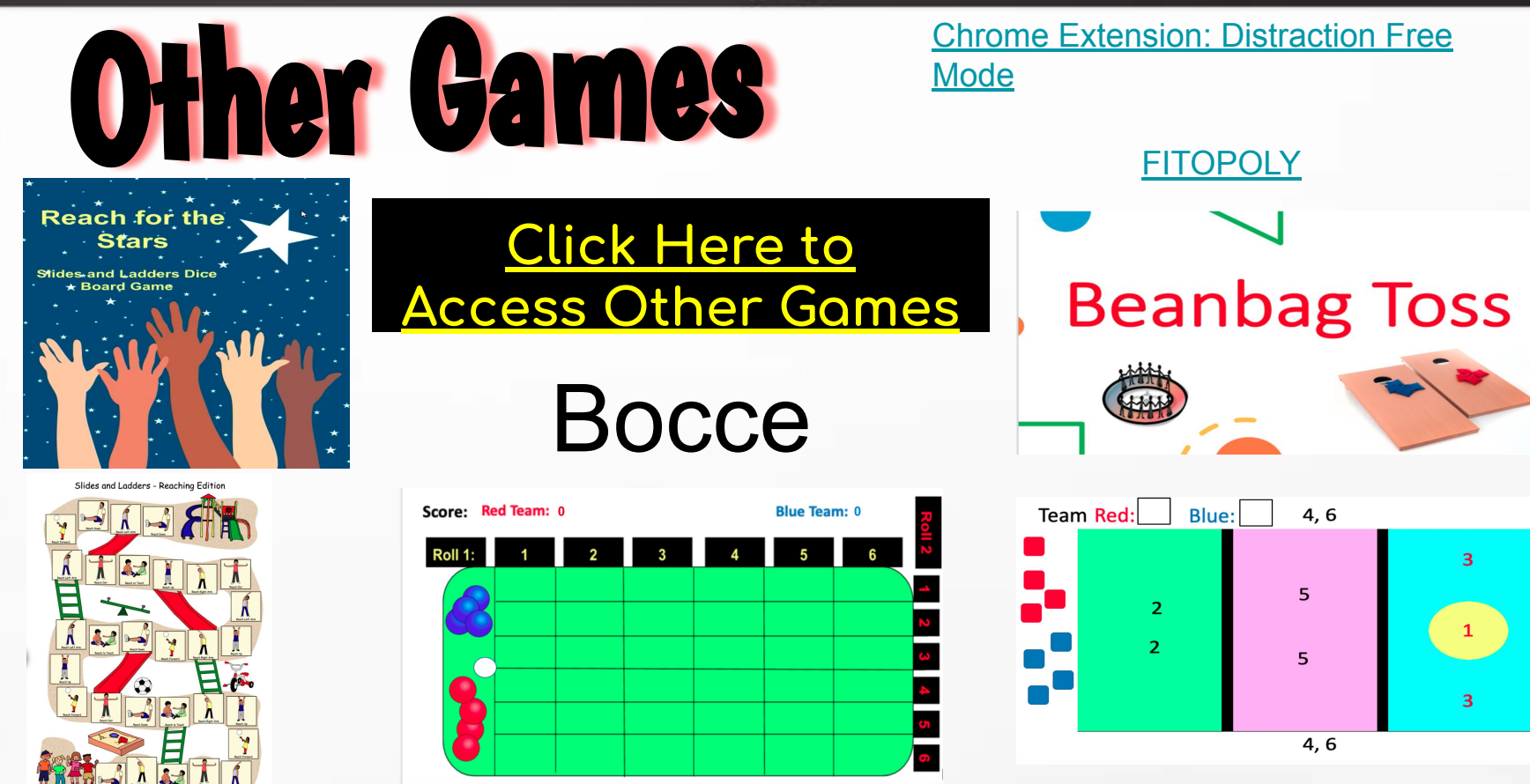

**C** Quartet **C** Quartet

<sup>2</sup> Quartet

. Quartet

### SLIDESMANIA.COM SLIDESMANIA.COM

## Choose your level of exercise!

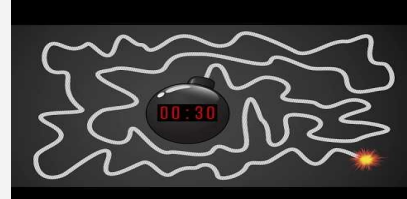

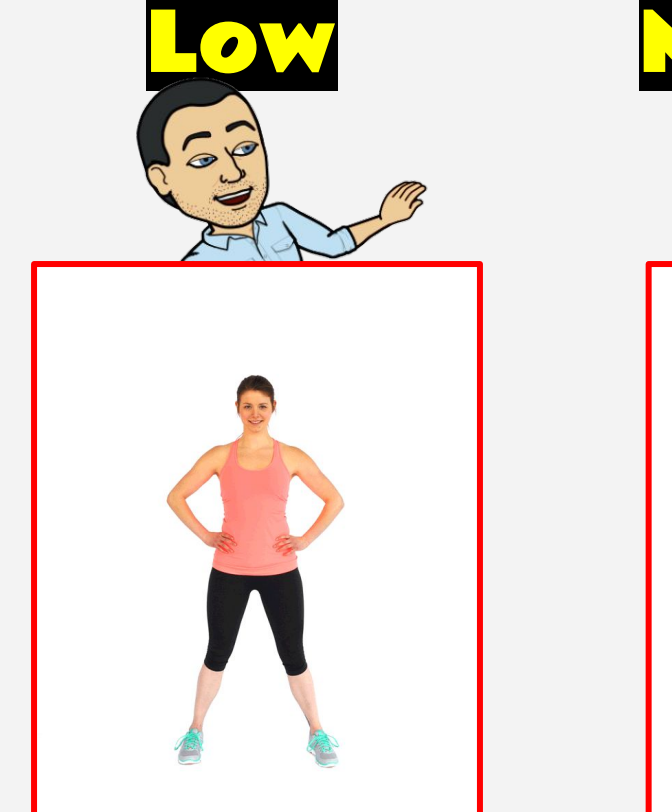

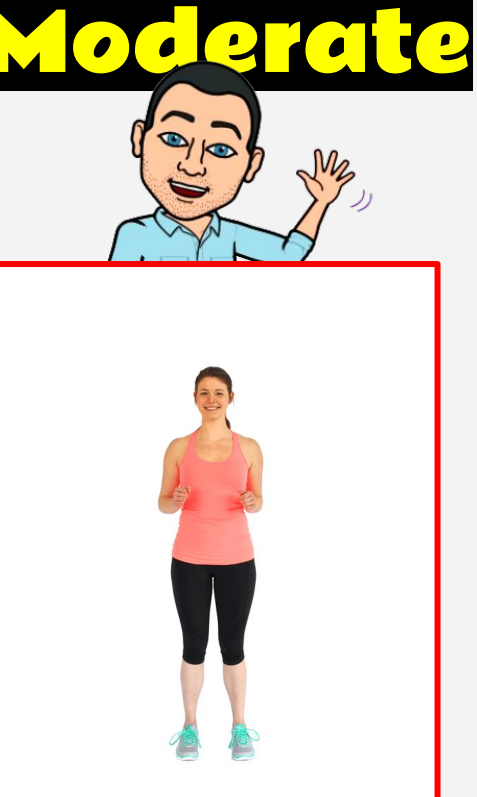

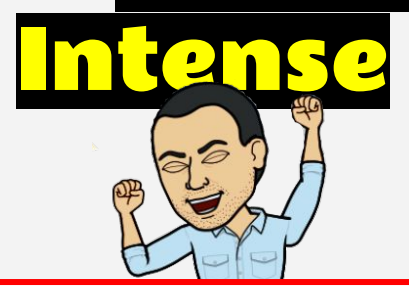

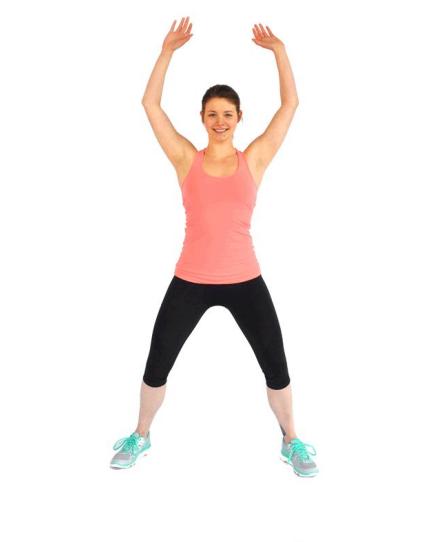

## **Intentional Planning**

- Preschool: <https://bit.ly/pe4preschool>
- Multiple Disabilities: <https://bit.ly/pe4swd>
- Instructional Tools and Resources [https://www.myphysicaleducator.com/resource](https://www.myphysicaleducator.com/resources/home-activities) [s/home-activities](https://www.myphysicaleducator.com/resources/home-activities)

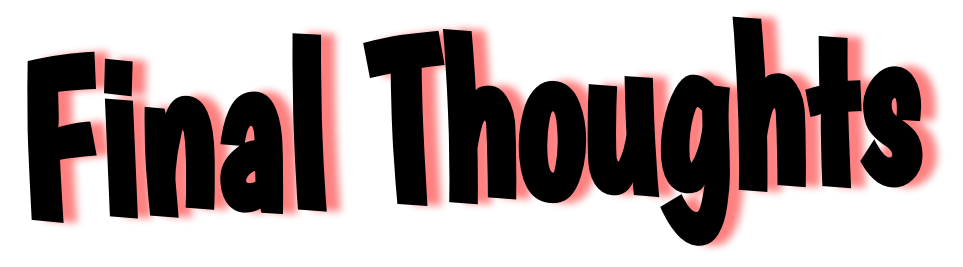

- Know your students as individuals
- Plan with intent
- Visual accessibility Section 508 of the Rehabilitation Act of 1973, ensures students can visually access technology.
- Pre-recorded instruction allows opportunities for reflection and growth.

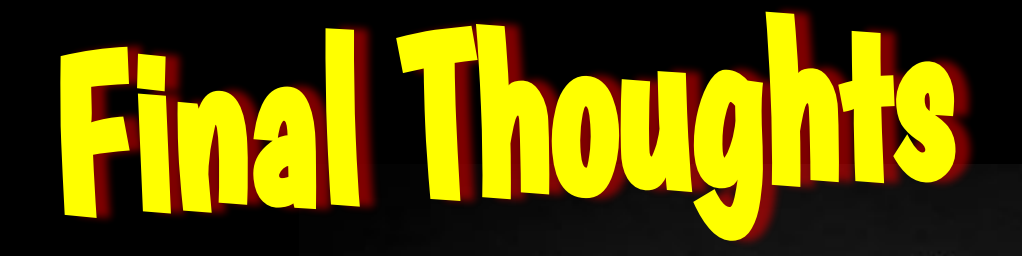

## **ONE STEP ONE PUNCH** ONE ROUND AT A TIME."

- ROCKY BALBOA

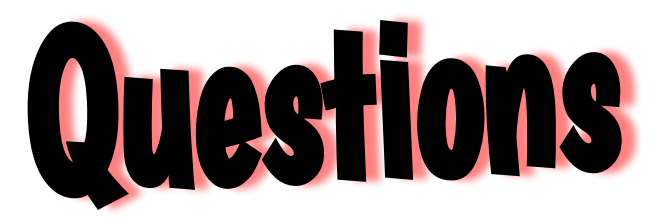

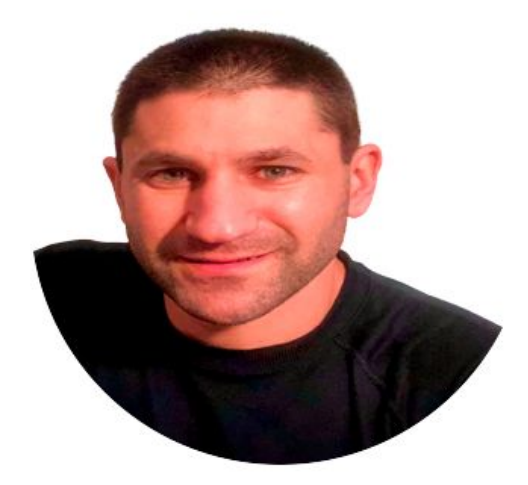

### **www.myphysicaleducator.com Brad.M.Weiner@gmail.com**